## **TUGAS AKHIR**

## **PENGEMBANGAN WEB DESAIN UNTUK APLIKASI TENAGA KERJA**

# **PADA PT. TRISAKTI PILAR PERSADA**

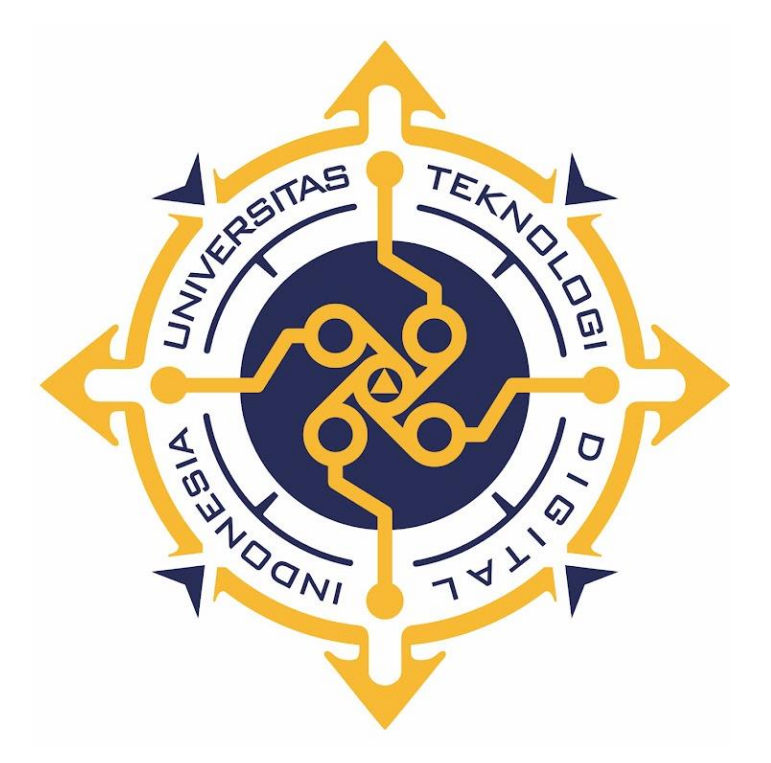

**WIWIN AGUSTINA NIM : 203110043**

**PROGRAM STUDI REKAYASA PERANGKAT LUNAK APLIKASI PROGRAM DIPLOMA TIGA FAKULTAS TEKNOLOGI INFORMASI UNIVERSITAS TEKNOLOGI DIGITAL INDONESIA YOGYAKARTA 2023**

## **TUGAS AKHIR**

### **PENGEMBANGAN WEB DESAIN UNTUK APLIKASI TENAGA KERJA**

### **PADA PT. TRISAKTI PILAR PERSADA**

**Diajukan sebagai salah satu syarat untuk menyelesaikan studi** 

**Program DiplomaTiga**

**Program Studi Rekayasa Perangkat Lunak Aplikasi**

**Fakultas Teknologi Informasi**

**Universitas Teknologi Digital Indonesia**

**Yogyakarta**

**WIWIN AGUSTINA NIM : 203110043 Disusun Oleh**

## **PROGRAM STUDI REKAYASA PERANGKAT LUNAK APLIKASI**

#### **PROGRAM DIPLOMA TIGA**

#### **FAKULTAS TEKNOLOGI INFORMASI**

# **UNIVERSITAS TEKNOLOGI DIGITAL INDONESIA YOGYAKARTA**

**2023**

# **HALAMAN PERSETUJUAN TUGAS AKHIR**

 $\ddot{\cdot}$ 

 $\ddot{\phantom{a}}$ 

÷

b.

÷.  $\mathcal{J}$ 

Judul

Nama **NIM** Program Studi Jenjang Tahun

Pengembangan Web Desain Untuk Aplikasi Tenaga Kerja pada PT. Trisakti Pilar Persada **Wiwin Agustina** 203110043 Rekayasa Perangkat Lunak Aplikasi

Telah diperiksa dan disetujui untuk diujikan di hadapan Dewan Penguji

**Tugas Akhir** 

**Diploma Tiga** 

2022/2023

Yogyakarta, 18 Agustus 2023

Dosen-Pembimbing,

Cosmas Haryawan, S.TP., S.Kom., M.Cs.

NIDN: 0519067401

#### **HALAMAN PENGESAHAN**

#### **TUGAS AKHIR**

# PENGEMBANGAN WEB DESAIN UNTUK APLIKASI TENAGA KERJA PADA PT. TRISAKTI PILAR PERSADA

Telah dipertahankan di depan Dewan Penguji Tugas Akhir dan dinyatakan diterima untuk memenuhi sebagian persyaratan guna memperoleh

**Gelar Ahli Madya Komputer** 

Program Studi Rekayasa Perangkat Lunak Aplikasi

**Fakultas Teknologi Informasi** 

Universitas Teknologi Digital Indonesia

Yogyakarta

Yogyakarta, 2 Agustus 2023

Dewan Penguji

1. Ir. Sudarmanto, M.T. (Ketua)

2. Cosmas Haryawan, S.TP., S.Kom., M.Cs (Sekretaris) 051906740

3. Adi Kusjani, S.T., M.Eng. (Anggota)

Mengetahui

Ketua Program Studi Rékayaya Perangkat Lunak Aplikasi **IVERSITA** Nugroho, S.T., M.Cs. NIP: 198001212005011001

Tandatangan 0012116401 0515067501

**NIDN** 

### **PERNYATAAN KEASLIAN TUGAS AKHIR**

Dengan ini saya menyatakan bahwa naskah tugas akhir ini belum pernah diajukan untuk memperoleh gelar Ahli Madya Komputer di suatu Perguruan Tinggi, dan sepanjang pengetahuan saya tidak terdapat karya atau pendapat yang pernah ditulis atau diterbitkan oleh orang lain, kecuali yang secara sah diacu dalam naskah ini dan disebutkan dalam daftar pustaka.

Yogyakarta, 21 Agustus 2023

 Wiwin Agustina NIM: 203110043

#### **HALAMAN PERSEMBAHAN**

Alhamdulillah, penulis menyampaikan puji dan syukur atas kehadirat Allah SWT yang telah memberikan rahmat dan karunia-Nya, sehingga penulis diberikan kesempatan untuk menyelesaikan Tugas Akhir yang berjudul "Pengembangan Web Desain Untuk Aplikasi Tenaga Kerja pada PT. Trisakti Pilar Persada". Tugasakhir ini digunakan untuk memenuhi syarat menyelesaikan Program Diploma III pada Prodi Rekayasa Perangkat Lunak Aplikasi. Oleh karena itu penulis mengucapkan terimakasih kepada:

- 1. Allah SWT yang telah melimpahkan rahmat dan nikmat-Nya sehingga dapat menyelesaikan tugas akhir ini.
- 2. Keluarga, ibu, bapak, kakak, adik, yang telah memberikan doa dan dukungan selama ini hingga dapat menyelesaikan tugas akhir ini.
- 3. Bapak dan Ibu Dosen Universitas Teknologi Yogyakarta yang selama saya kuliah selalu memberikan ilmu, memotivasi, mengarahkan, dan mendukung agar saya menjadi lebih baik.
- 4. Teman-teman seperjuangan saya yang telah memberikan motivasi, dukungan dan doa dalam dalam menyelesaikan tugas akhir ini.
- 5. Alfian Gilang Pamungkas yang telah memberikan dukungan untuk menyelesaikan tugas akhir ini.

# **HALAMAN MOTO**

*"Kamu tidak harus menjadi hebat untuk memulai, tetapi kamu harus mulai untuk menjadi hebat"*

*(Zig Ziglar)*

#### **KATA PENGANTAR**

Segala puji syukur kehadirat Allah SWT yang telah senantiasa melimpahkan rahmat, nikmat serta hidayah-Nya. Alhamdulillah, penulis menyampaikan puji dan syukur atas kehadirat Allah SWT yang telah memberikan rahmat dan karunia-Nya, sehingga penulis diberikan kesempatan untuk menyelesaikan Tugas Akhir ini, sebagai syarat untuk mendapatkan gelar yang berjudul "Pengembangan Web Desain Untuk Aplikasi Tenaga Kerja pada PT. Trisakti Pilar Persada" dapat diselesaikan. Oleh karena itu penulis mengucapkan terimakasih kepada:

- 1. Bapak Ir. Totok Suprawoto, M.M., M.T., selaku Rektor Universitas Teknologi Digital Indonesia.
- 2. Bapak Fx. Henry Nugroho, S.T.,M.Cs. selaku Ketua Program Studi Rekayasa Perangkat Lunak Aplikasi, Universitas Teknologi Digital Indonesia.
- 3. Bapak Cosmas Haryawan, S.TP., S.Kom., M.Cs selaku dosen pembimbing yang telah memberikan bimbingan selama pengerjaan Tugas Akhir.
- 4. Seluruh Dosen dan Staff Karyawan yang ada di lingkungan Universitas Teknologi Digital Indonesia yang telah memberikan ilmu yang bermanfaat selama penulis kuliah di Universitas Teknologi Digital Indonesia.

Akhirnya penulis pun menyadari sepenuhnya bahwa tugas akhir ini masih jauh dari kesempurnaan. Penulis meminta maaf apabila terdapat kesalahan yang disengaja maupun tidak sengaja yang terdapat dalam tuga akhir ini. Maka dari itu, penulis menerima kritik dan saran yang membangun hasil lebih baik dimasa mendatang dan semoga tugas akhir ini dapat diambil manfaatnya. Aamiin.

# **DAFTAR ISI**

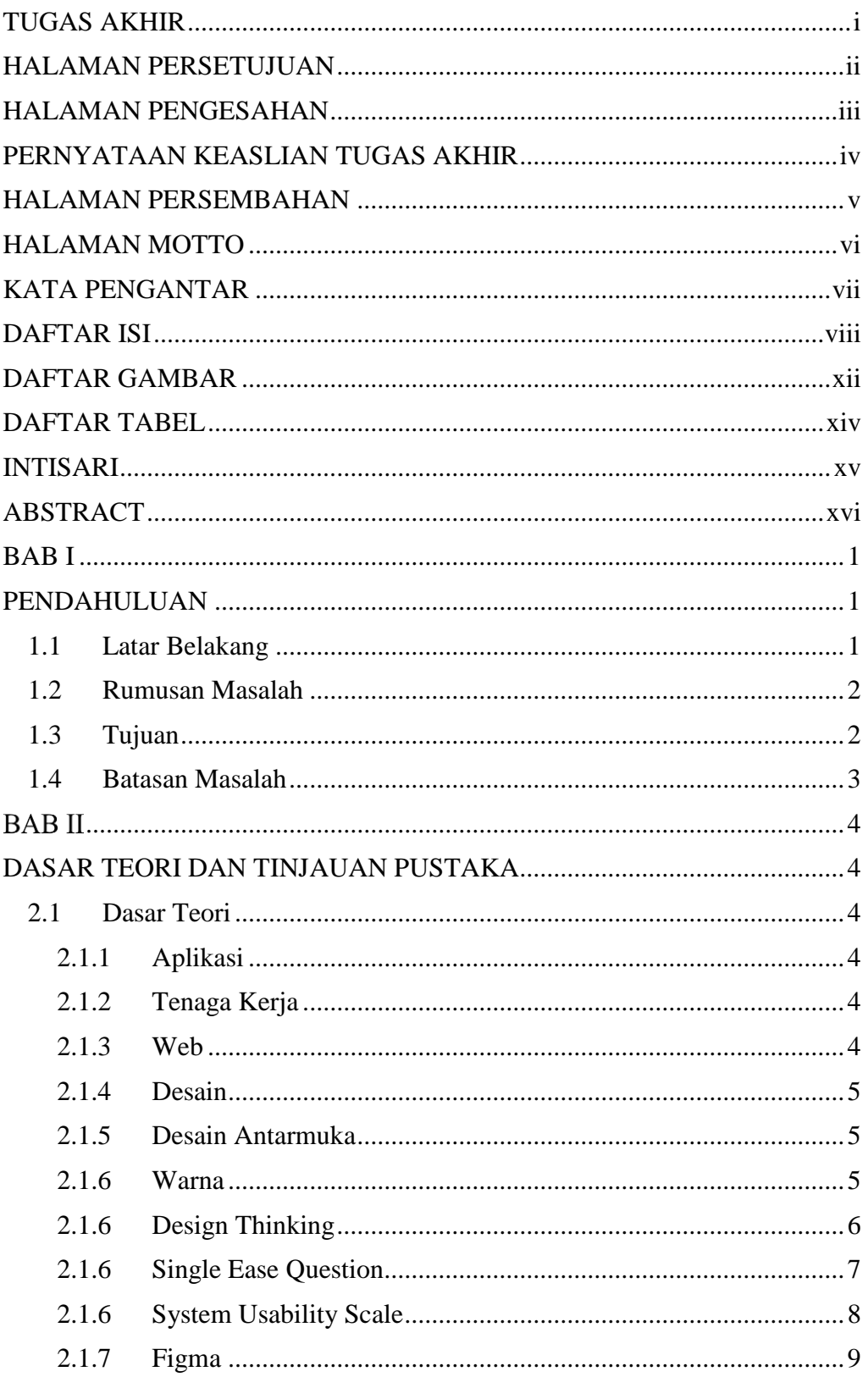

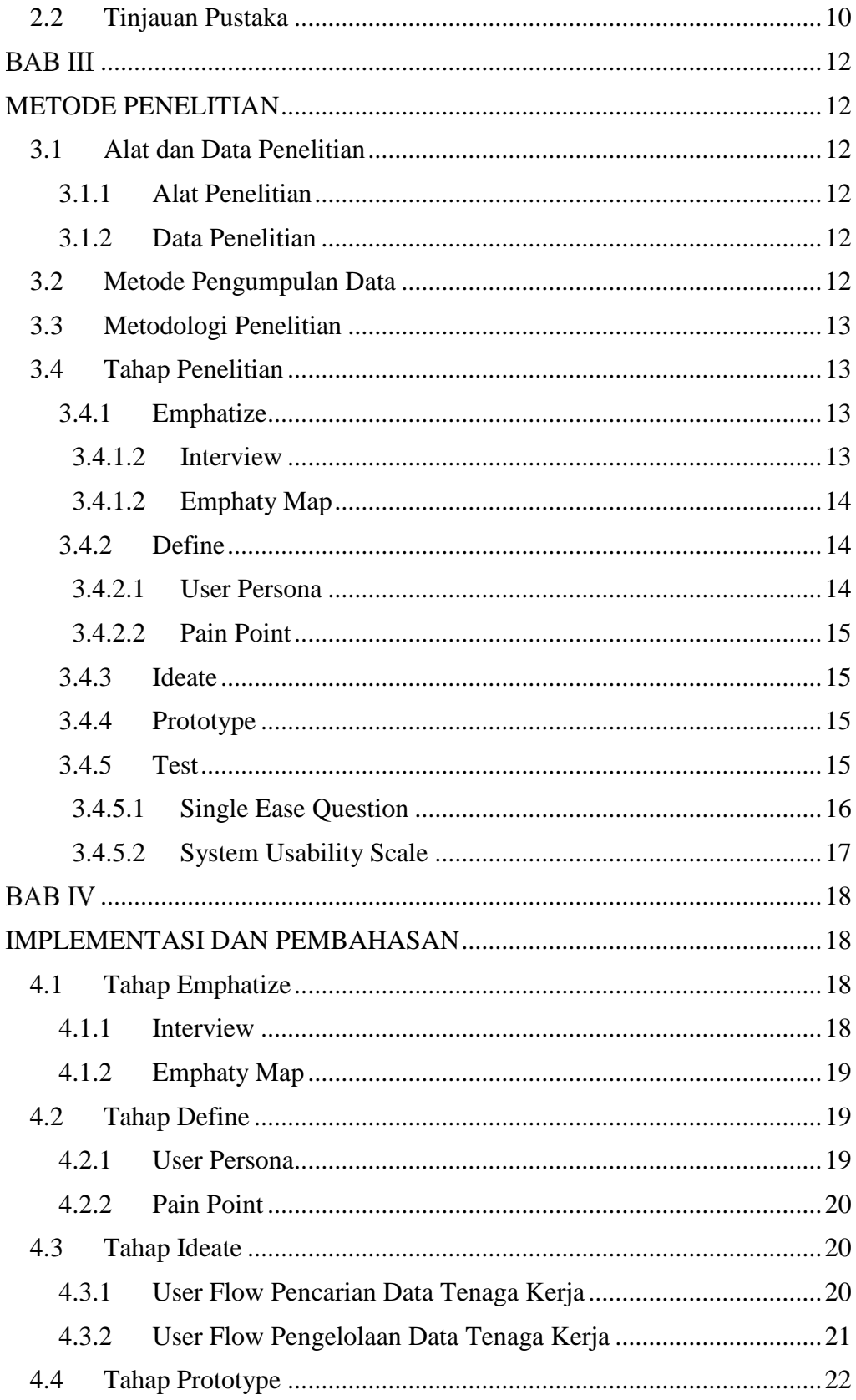

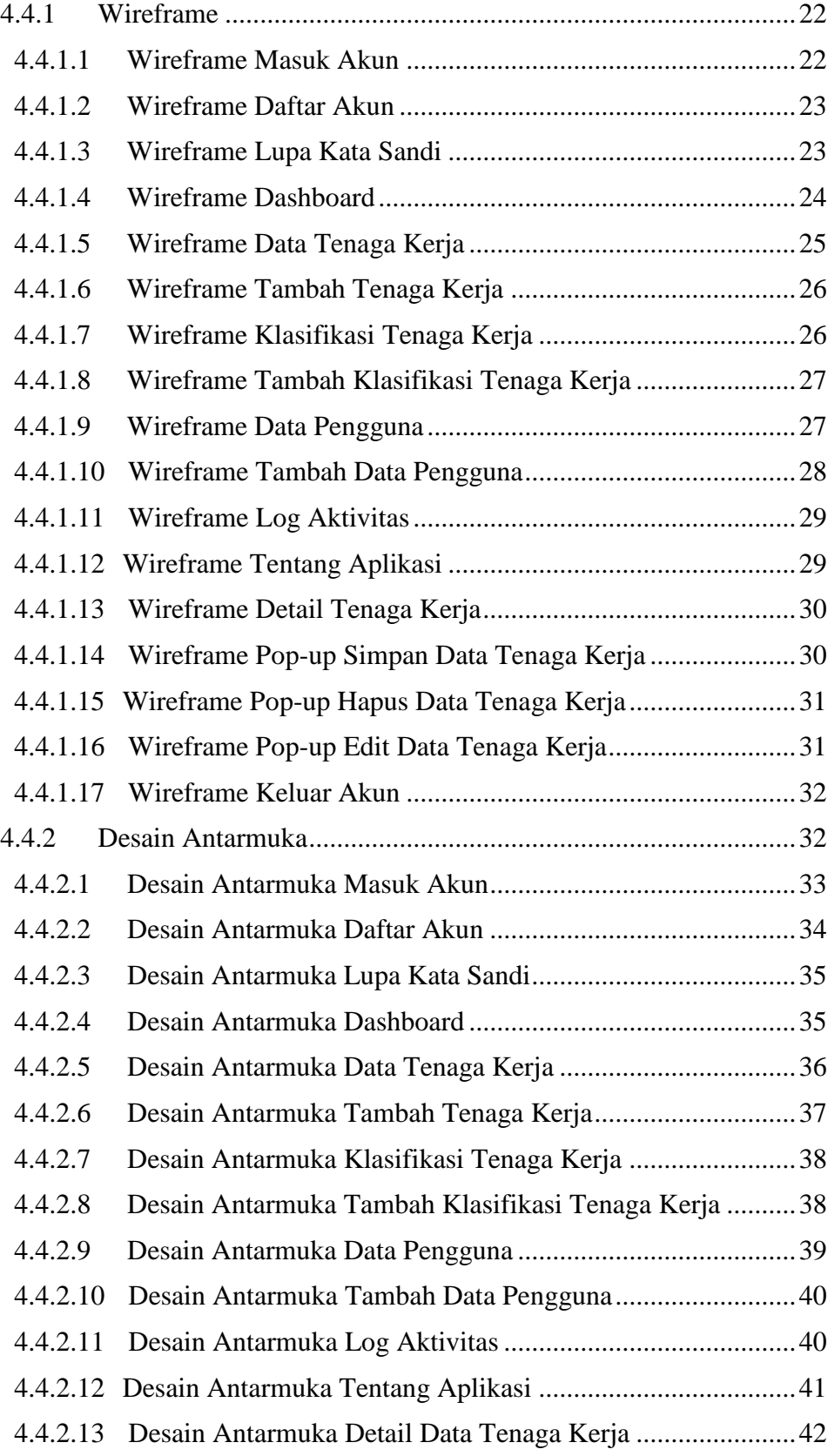

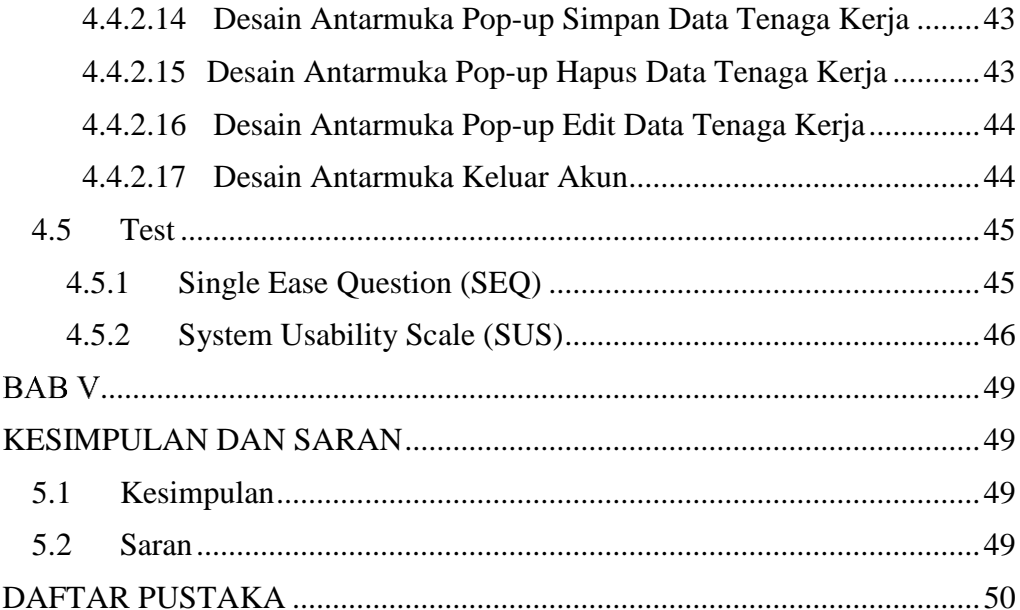

# **DAFTAR GAMBAR**

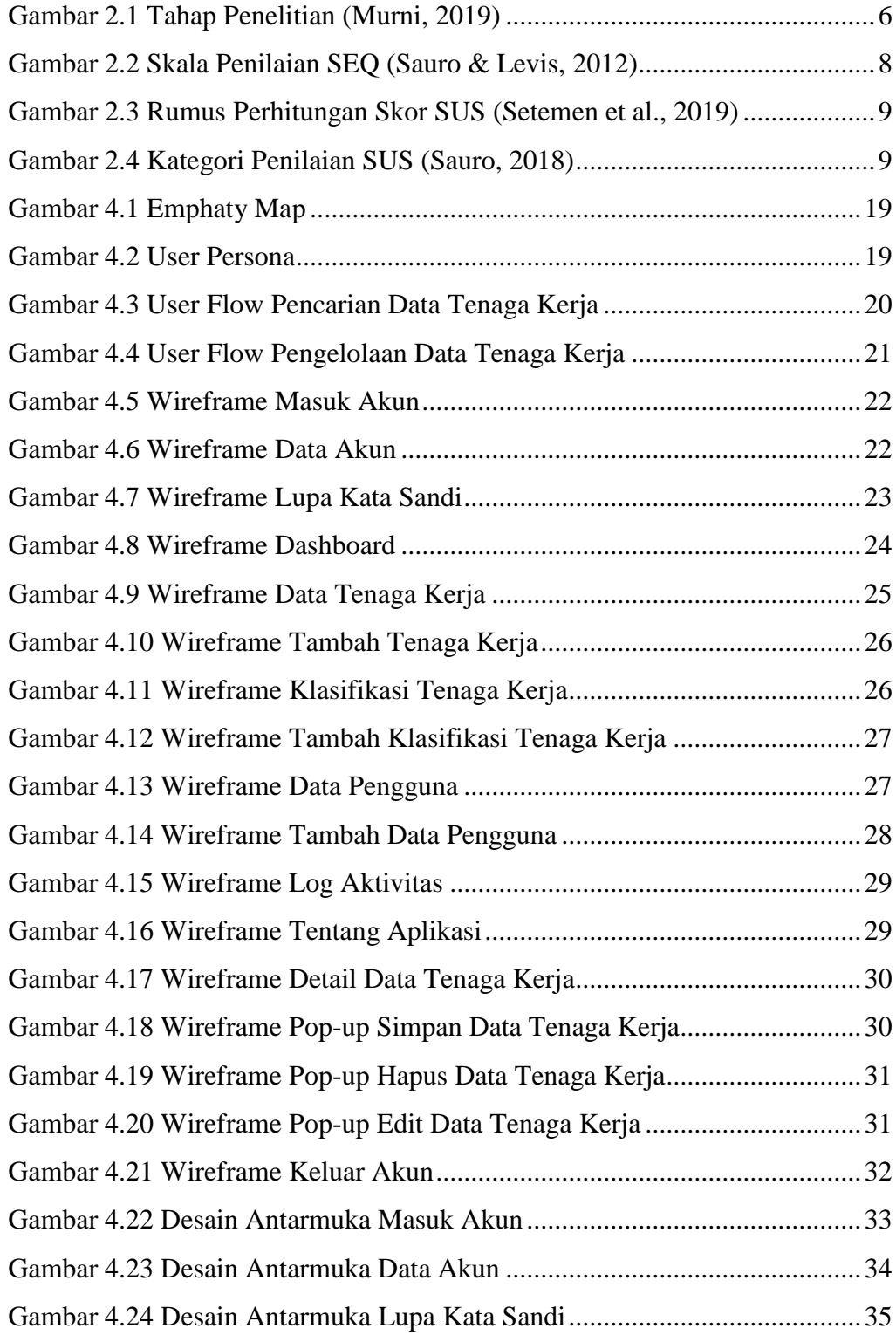

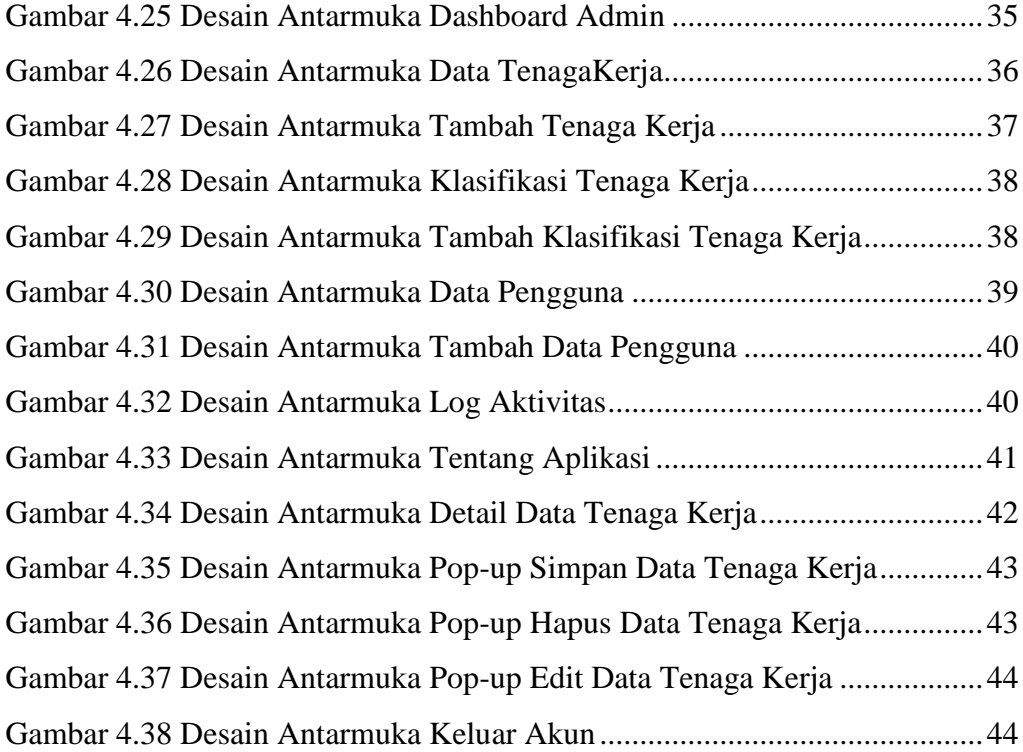

# **DAFTAR TABEL**

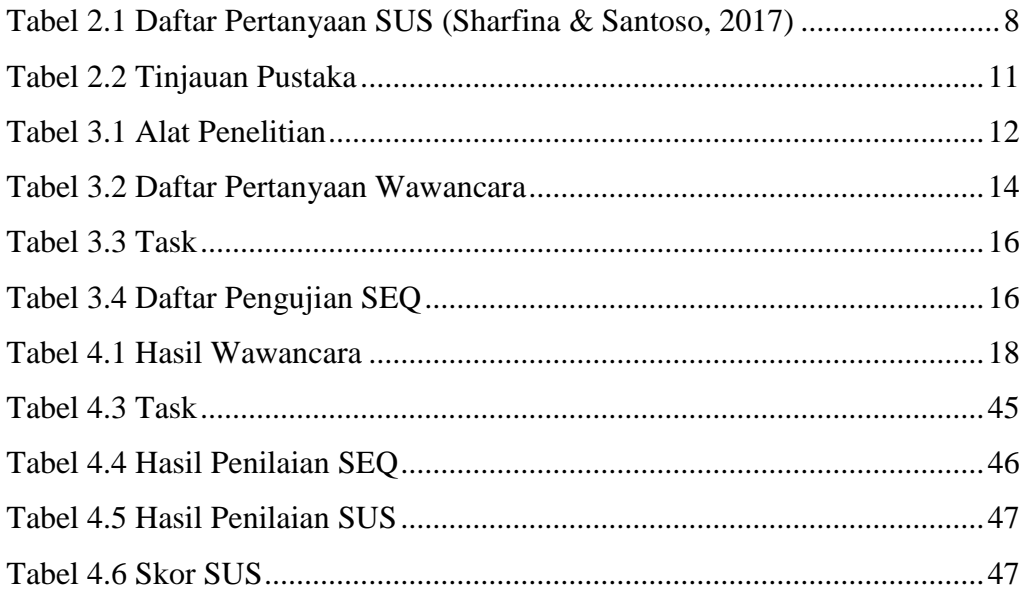

#### **INTISARI**

PT. Trisakti Pilar Persada merupakan salah satu perusahaan konsultan yang bergerak di bidang perancangan pembangunan, kajian kebijakan, media literasi, pengembangan sumber daya alam dan jasa survey. Cara kerja perusahaan dalam mendapatkan proyek terdiri dari dua yaitu tender atau lelang dan penunjukan langsung (PL). Sampai saat ini, data dan dokumen tenaga kerja yang diperlukan untuk keperluan lelang hanya disimpan dalam personal computer. Apabila data dan dokumen tersebut dicari kembali ketika dibutuhkan untuk keperluan lelang, akan membutuhkan waktu yang cukup lama karena keterbatasan akses.

Perusahaan memerlukan sebuah aplikasi untuk menyimpan data dan dokumen tenaga kerja yang digunakan dalam proses perlelangan. Sementara itu, dengan adanya pengembangan desain akan meningkatkan kenyamanan dan kemudahan bagi pengguna saat menggunakan aplikasi tersebut. Pembuatan desain menggunakan metode *Design Thinking* dengan lima tahapan yaitu *Emphatize, Define, Ideate, Prototype* dan *Test*. Untuk mengukur tingkat keberhasilan desain menggunakan metode *Single Easy Question* (SEQ) dan *System Usability Scale* (SUS).

Pengukuran menggunakan SEQ memperoleh nilai 7 yang artinya aplikasi sangat mudah digunakan. Sementara itu, pengujian menggunakan SUS memperoleh nilai 87.5 yang termasuk ke dalam rentang *excellent* dengan *grade scale* B. Sehingga, dapat disimpulkan bahwa nilai yang didapatkan berada diatas rata-rata *website usability* dan dapat diterima oleh pengguna.

**Kata Kunci:** Aplikasi, Desain, *Design Thinking*

#### *ABSTRACT*

*PT. Trisakti Pilar Persada is a consulting firm engaged in development planning, policy studies, media literacy, natural resource development and survey services. The way the company works in obtaining projects consists of two, namely tenders or auctions and direct appointment (PL). Until now, labor data and documents needed for auction purposes have only been stored on personal computers. If the data and documents are searched again when needed for auction purposes, it will take quite a long time due to limited access.*

*Companies need an application to store labor data and documents used in the tender process. Meanwhile, the development of the design will increase the comfort and convenience for users when using the application. Making a design using the Design Thinking method with five stages, namely Emphatize, Define, Ideate, Prototype and Test. To measure the level of design success using the Single Easy Question (SEQ) and System Usability Scale (SUS) methods.*

*Measurements using SEQ obtain a value of 7, which means the application is very easy to use. Meanwhile, testing using SUS obtained a value of 87.5 which is included in the excellent range with a B scale grade. So, it can be concluded that the value obtained is above the average website usability and can be accepted by users.*

*Keywords: Application, Design, Design Thinking*